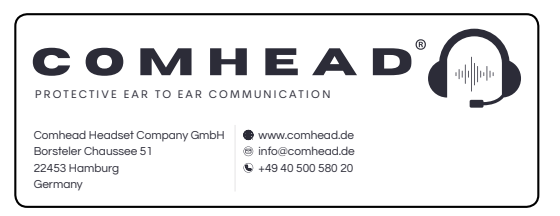

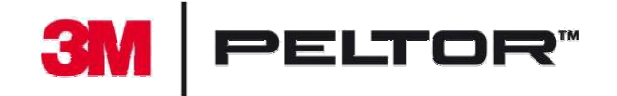

## **Kurzanleitung WS** *LiteCom Pro III*

Beim Drücken der *Mode-Taste* (weißer Knopf, blinkt bei Betrieb) kommen Sie in die einzelnen Bereiche, um folgende Einstellungen zu verändern:

## *Kanal, Funklautstärke, Umgebungslautstärke, Bluetooth Funklautstärke, BT Synchronisation, Batteriestatus, Sprache, Unterkanal, Ausgangsleistung, Reset*

Zum Verändern der Einstellungen "Plus" (+) oder "Minus" (-) Taste drücken.

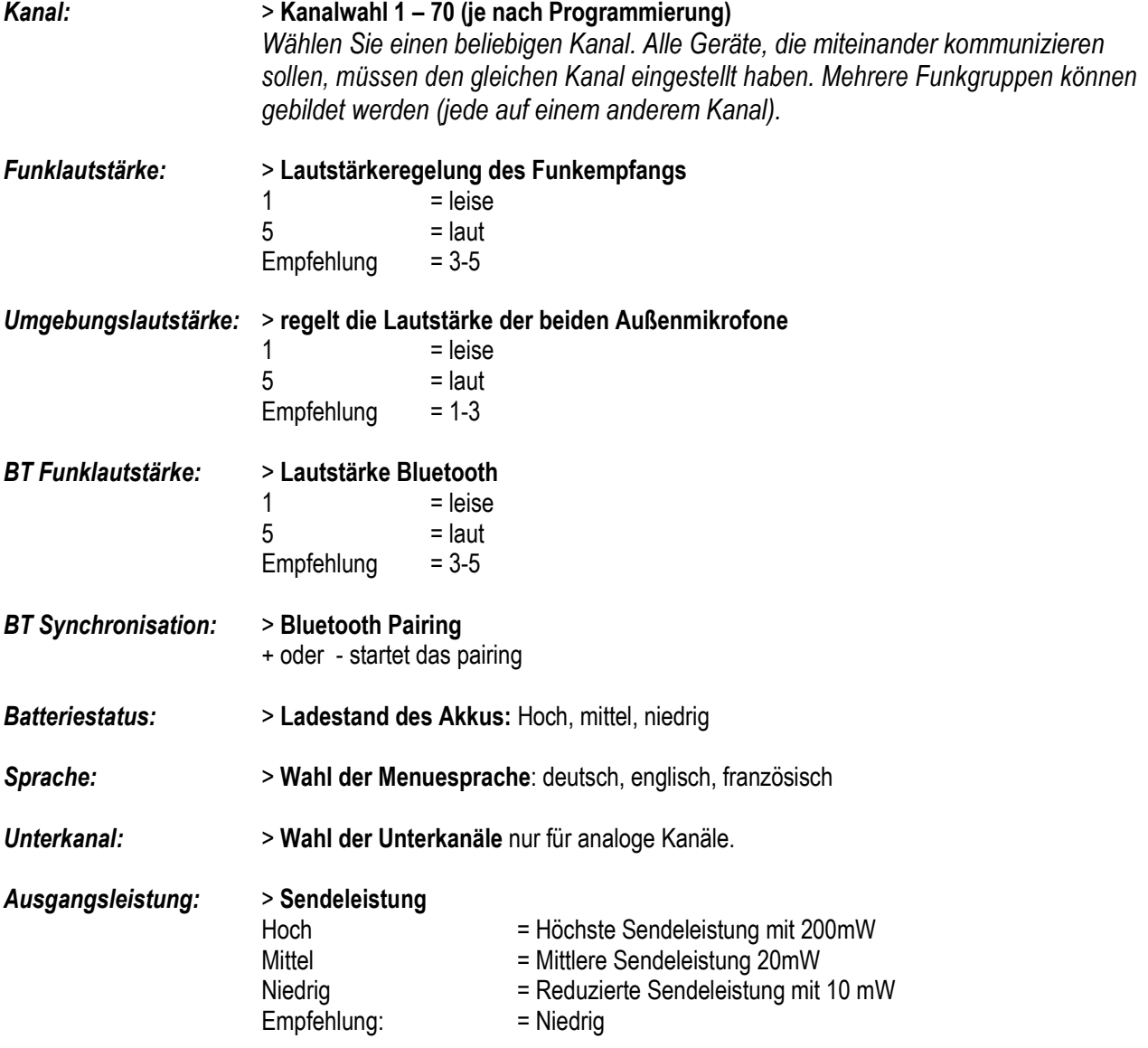

**Achtung**: Die Gehörschutzkapseln nach Gebrauch mit der Innenseite nach außen am Helm belassen, damit eventuelle Feuchtigkeit entweichen kann. Über Nacht an einem trockenen und warmen Ort lagern. Bei viel Feuchtigkeit zusätzlich die schwarzen Dichtungsringe abziehen und Schaumstoff herausnehmen. **Bitte beachten: Dieser Gehörschutz ist in erster Linie ein Funkgerät, bitte entsprechend behandeln!!**